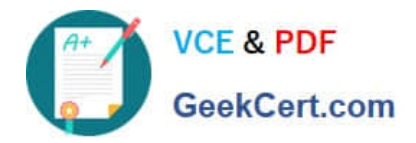

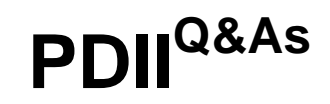

Salesforce Certification for Platform Developer II

# **Pass Salesforce PDII Exam with 100% Guarantee**

Free Download Real Questions & Answers **PDF** and **VCE** file from:

**https://www.geekcert.com/pdii.html**

100% Passing Guarantee 100% Money Back Assurance

Following Questions and Answers are all new published by Salesforce Official Exam Center

**C** Instant Download After Purchase

**83 100% Money Back Guarantee** 

- 365 Days Free Update
- 800,000+ Satisfied Customers

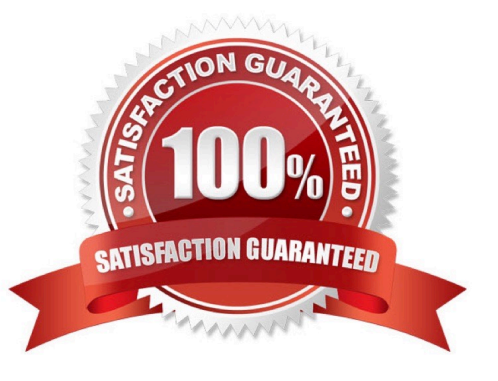

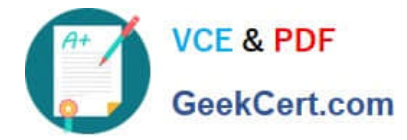

### **QUESTION 1**

A developer has written the following method:

static void processList(List input){

Which code block can be used to call the method?

- A. processList (ace)
- B. processList ([FIND \\'Acme" \\'RETURNING Account])
- C. processList([SELECT Id, Name FROM sObject WHERE Type = \\'Account\\'])
- D. for Account ace : [SELECT Id, Name FROM Account])

Correct Answer: C

#### **QUESTION 2**

As part of a custom development, a developer creates a Lightning component to show how a particular opportunity progresses over time. The component must display the date stamp when any of the following fields change: Amount, Probability, Stage, or Close Date

How should the developer access the data that must be displayed?

A. Execute a SOQL query for Amount, Probability, Stage, and Close Date on the OpportunityHistory object.

B. Create custom a custom date field on Opportunity for each field to track the previous date and execute a SOQL query for date fields.

C. Subscribe to the Opportunity Change Data Capture event in the Lightning component.

D. Subscribe to the OpportunityHistory Change Data Capture event in the Lightning component.

Correct Answer: B

### **QUESTION 3**

Assuming the CreateOneAccount class creates one account and implements the Queuetable interface, which syntax tests the Apex code?

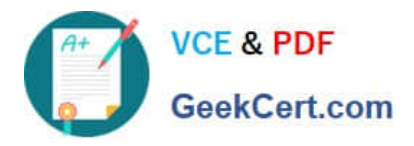

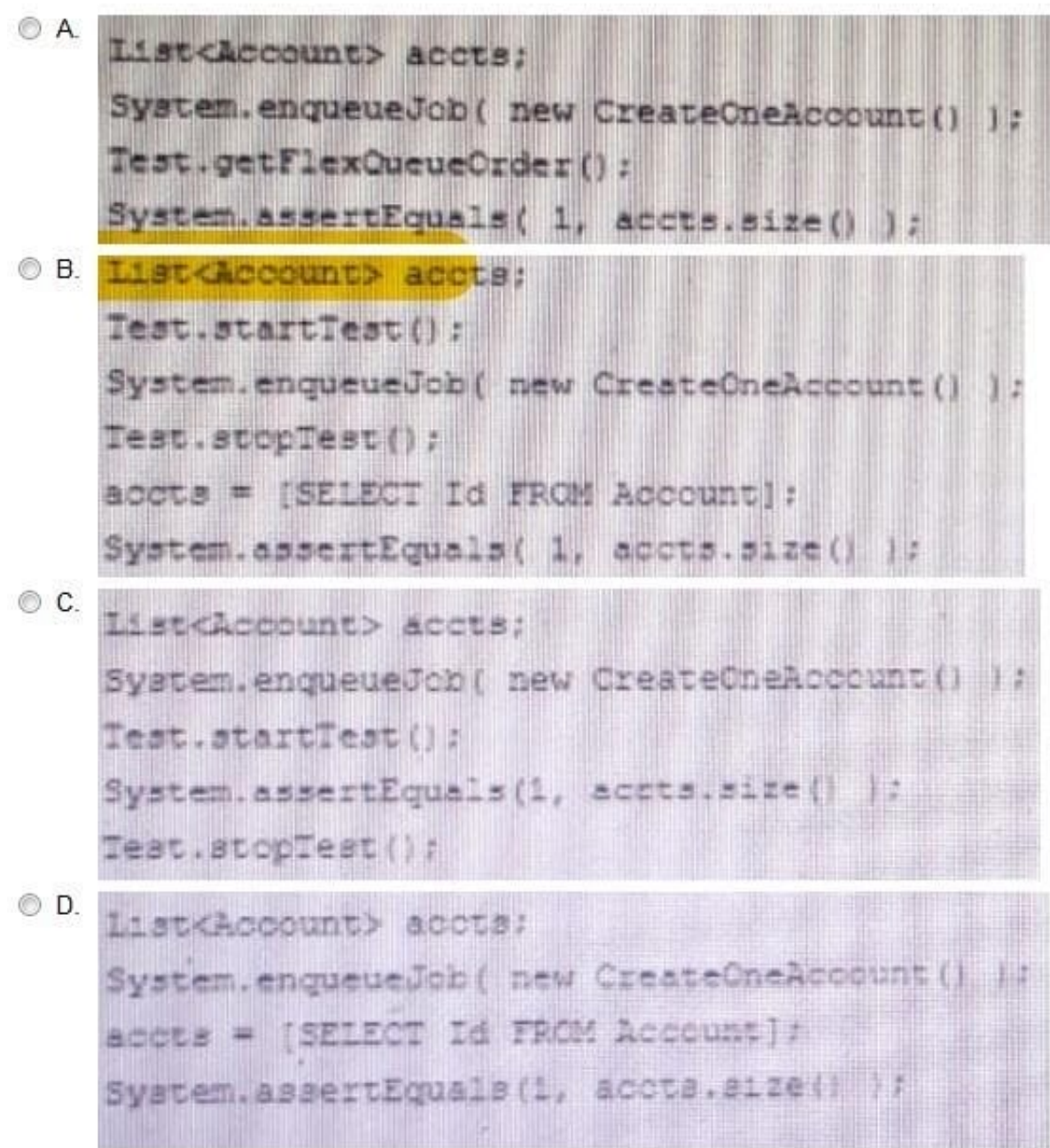

- A. Option A
- B. Option B
- C. Option C
- D. Option D
- Correct Answer: B

## **QUESTION 4**

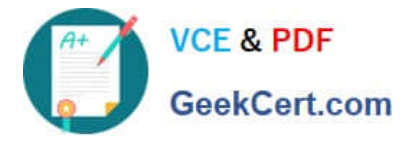

A user receives the generic "An internal server error has occurred" while interacting with a custom Lightning Component. What should the developer do to ensure a more meaningful message?

A. Use an AuraHandledException in a try/catch block.

- B. Use ProcessBuilder to catch the error.
- C. Add an onerror event handler to the tag.
- D. Add an error-view component to the markup.

Correct Answer: A

#### **QUESTION 5**

A developer is writing a Jest for a Lightning web component that conditionally displays child components based on a user\\'s checkbox selections. What should the developer do to property test that the correct components display and hide for each scenario?

- A. Reset the DOM after each test with the after Each method.
- B. Add a teardown block to reset the DOM after each test.
- C. Create a new describe block for each test
- D. Create a new jsdom instance for each test

Correct Answer: C

**[PDII PDF Dumps](https://www.geekcert.com/pdii.html) [PDII Exam Questions](https://www.geekcert.com/pdii.html) [PDII Braindumps](https://www.geekcert.com/pdii.html)**